# <span id="page-0-0"></span>**yall Documentation**

*Release 0.0.1*

**Jake Vasilakes**

**Nov 04, 2019**

### API:

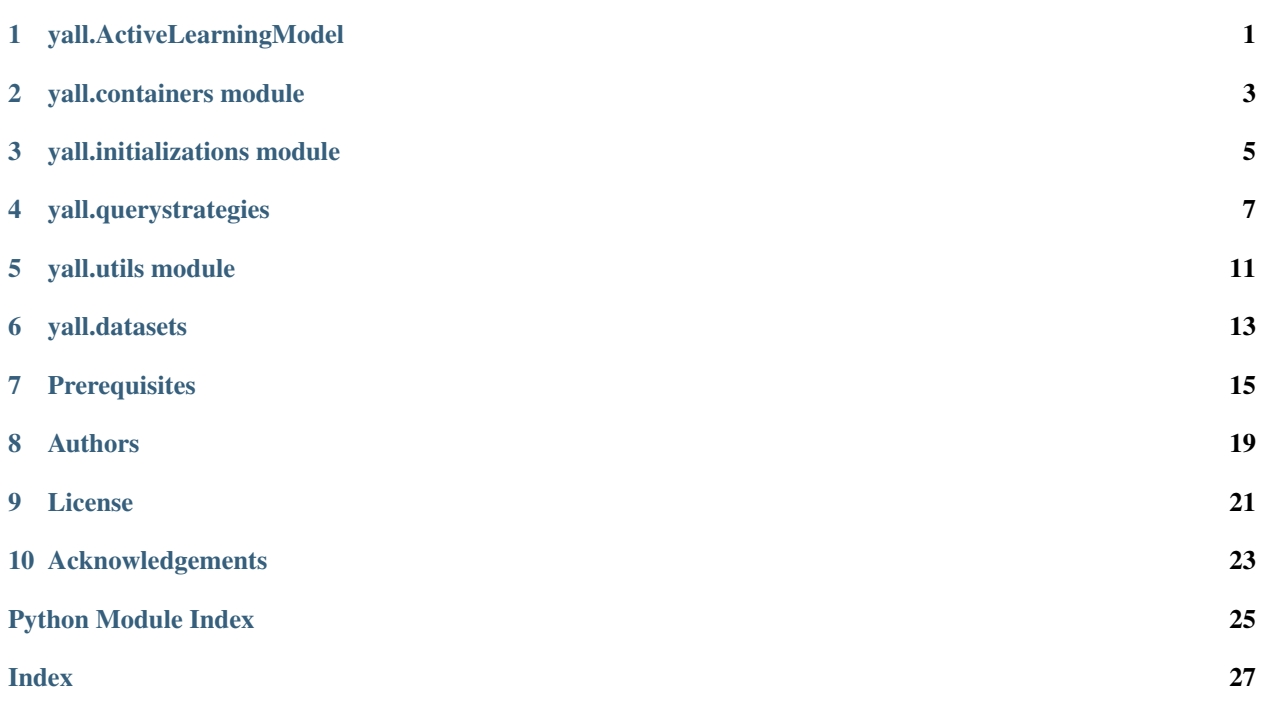

## CHAPTER<sup>1</sup>

### yall.ActiveLearningModel

```
class yall.activelearning.ActiveLearningModel(classifier, query_strategy,
                                                    eval_metric='auc', U_proportion=0.9,
                                                    init_L='random', random_state=None)
```
Bases: object

#### Parameters

- **classifier** (sklearn.base.BaseEstimator) Classifier to build the model.
- **query\_strategy** (QueryStrategy) QueryStrategy instance to use.
- **eval\_metric** (str) One of "auc", "accuracy".
- **U\_proportion** (float) proportion of training data to be assigned the unlabeled set.
- **init\_L** (str) How to initialize L: "random" or "LDS".
- **random\_state** (int) Sets the random\_state parameter of train\_test\_split.

#### **partial\_train**(*new\_x*, *new\_y*)

Given a subset of training examples, calls partial\_fit.

#### Parameters

- **new\_x** (numpy.ndarray) Feature array.
- **new\_y** (numpy.ndarray) Label array.

#### **prepare\_data**(*train\_X*, *test\_X*, *train\_y*, *test\_y*)

Splits data into unlabeled, labeled, and test sets according to self.U\_proportion.

#### Parameters

- **train\_X** (np.array) Training data features.
- **test\_X** (np.array) Test data features.
- **train\_y** (np.array) Training data labels.
- **test\_y** (np.array) Test data labels.

<span id="page-5-0"></span>**run**(*train\_X*, *test\_X*, *train\_y*, *test\_y*, *ndraws=None*, *verbose=0*)

Run the active learning model. Saves AUC scores for each sampling iteration.

#### Parameters

- **train\_X** (np.array) Training data features.
- **test\_X** (np.array) Test data features.
- **train\_y** (np.array) Training data labels.
- **test\_y** (np.array) Test data labels.
- **ndraws** (int) Number of times to query the unlabeled set. If None, query entire unlabeled set.
- **verbose**  $(int) If > 0$ , print information.

Returns AUC scores for each sampling iteration.

Return type numpy.ndarray(shape=(ndraws, ))

#### **score**()

Computes the performance of the current classifier according to self.eval\_metric.

Returns performance score

Return type float

#### **train**()

Trains the classifier on L.

#### **update\_labels**()

Gets the chosen index from the query strategy, adds the corresponding data point to L and removes it from U. Logs which instance is picked from U.

Returns chosen x and y, for use with partial\_train()

Return type tuple(numpy.ndarray, numpy.ndarray)

### yall.containers module

#### <span id="page-6-1"></span><span id="page-6-0"></span>**class** yall.containers.**Choice**(*X*, *y*, *score*) Bases: tuple

Create new instance of Choice(X, y, score)

**X**

Alias for field number 0

**score**

Alias for field number 2

#### **y**

Alias for field number 1

**class** yall.containers.**Data**(*X=None*, *y=None*) Bases: object

Data container object to hold features and labels.

### yall.initializations module

```
class yall.initializations.CentralityMeasure(X, k)
    Bases: object
```
 $score(x) = \frac{1}{k-1} \sum_{x_j \in NN(x_i)} \omega(x_i, x_j)$ 

 $NN(x)$ : The k nearest neighbors of x.

 $\omega$ : A weight method.

#### **centrality**()

**find\_centers**(*n=50*)

 $weight(i, j)$ 

Computes the weight between nodes i and j according to the graph matrix.

**class** yall.initializations.**ClosenessCentrality**(*X*, *k=30*)

Bases: [yall.initializations.CentralityMeasure](#page-8-1)

$$
\omega(x_i, x_j) = \frac{1}{dist(x_i, x_j)}
$$

 $weight(i, j)$ 

Computes the weight between nodes i and j according to the graph matrix.

**class** yall.initializations.**DegreeCentrality**(*X*, *k=30*) Bases: [yall.initializations.CentralityMeasure](#page-8-1)

 $\omega(x_i, x_j) = \delta_{ij}$ 

 $weight(i, j)$ 

Computes the weight between nodes i and j according to the graph matrix.

**class** yall.initializations.**EigenvectorCentrality**(*X*, *k=30*, *n='auto'*) Bases: [yall.initializations.CentralityMeasure](#page-8-1)

We solve for the eigenvalues  $\lambda$  of the adjecency matrix  $A$ 

 $Ax = \lambda x$ 

The nodes with the highest eigenvalues  $\lambda$  are the most central.

#### <span id="page-9-1"></span>**centrality**()

```
class yall.initializations.FacilityLocation(X, k=30, solver='GUROBI')
    Bases: yall.initializations.SetCover
```
This is a simplified version of the uncapacitated facility location problem in which there is no cost to open a facility. Customers are data points and facilities are centers. The cost to ship from a facility to a customer is computed as the distance between them in a k nearest neighbor graph.

: Set of candidate center locations.

 $J:$  Set of data points.

N.B. In this case  $I = J$  as each data point is a potential center.

 $M:$  Maximum number of centers.

$$
y_{ij} = \begin{cases} 1 & \text{if center } i \text{ covers data point } j \\ 0 & \text{otherwise} \end{cases}
$$

 $D_{ij}$  = distance between center *i* and data point *j* 

 $\epsilon$  = number of permissable outliers

minimize  $\sum_{i \in I} \sum_{j \in J} D_{ij} y_{ij}$ 

subject to

$$
\sum_{i} \max_{j} y_{ij} \le M
$$
  

$$
\sum_{ij} y_{ij} = |J| - \epsilon
$$
  

$$
y_{ij} \in \{0, 1\} \ \forall i \in I, j \in J
$$

**find\_centers**(*n=50*, *epsilon='auto'*)

```
class yall.initializations.GreedySetCover(X, k=30)
    Bases: yall.initializations.SetCover
```
Given a set of partial covers S of X, greedily search for a subset of them, indexed by I such that  $\bigcup_{i\in I}S_i=X$ 

**find\_centers**(*n=50*)

```
class yall.initializations.LDSCentrality(X, k=30)
```
Bases: [yall.initializations.CentralityMeasure](#page-8-1)

 $\omega(x_i, x_j) = | NN(x_i) \cap NN(x_j) |$ 

**weight** $(i, j)$ 

Computes the weight between nodes i and j according to the graph matrix.

```
class yall.initializations.SetCover(X, k=30)
    Bases: object
```
**find\_centers**(*n=50*)

### yall.querystrategies

```
class yall.querystrategies.UncertaintySampler(model_change=False)
    Bases: yall.querystrategies.QueryStrategy
```
**choose**(*scores*)

```
Parameters scores (numpy.ndarray) – Output of self.score()
```
Returns Index of chosen example.

Return type int

**model\_change\_wrapper**(*score\_func*)

Model change wrapper around the scoring function. See doc for score() above for usage insructions.

 $score_{mc}(X) = score(X; t) - w_0 score(X; t - 1)$ 

 $score(X, t)$ : The score at time t

 $w_o = \frac{1}{|L|}$ 

Parameters **score\_func** (*function*) – Scoring function to wrap.

Returns Wrapped scoring function.

Return type function

**class** yall.querystrategies.**CombinedSampler**(*qs1=None*, *qs2=None*, *beta=1*,

*choice\_metric=<function argmax>*)

Bases: yall.querystrategies.QueryStrategy

Allows one sampler's scores to be weighted by anothers according to the equation:

 $score(x) = score_{qs1}(x) \times score_{qs2}(x)^{\beta}$ 

Assumes  $x^* = argmax(score)$ 

**Parameters** 

- **qs1** (QueryStrategy) Main query strategy.
- **qs2** (QueryStrategy) Query strategy to use as weight.
- <span id="page-11-0"></span>• **beta**  $(f$ loat) – Scale factor for score qs2.
- **choice\_metric** (*function*) Function that takes a 1d np.array and returns a chosen index.

#### **choose**(*scores*)

Returns the example with the "best" score according to self.choice\_metric.

```
score(*args)
```
Computes the combined scores from qs1 and qs2. :returns: scores :rtype: numpy.ndarray

```
class yall.querystrategies.DistDivSampler(qs1=None, qs2=None, lam=0.5,
                                            choice_metric=<function argmax>)
```
Bases: yall.querystrategies.QueryStrategy

Combined sampling method as in "Active learning for clinical text classification: is it better than random sampling?"

 $x^* = argmin_x(\lambda score_{qs1}(x) + (1 - \lambda)score_{qs2}(x))$ 

**Parameters** 

- **qs1** (QueryStrategy) Uncertainty sampling query strategy.
- **qs2** (QueryStrategy) Representative sampling query strategy.
- **lambda** (float) Query strategy weight [0,1] or "dynamic".
- **choice\_metric** (*function*) Function that takes a 1d np.array and returns a chosen index.

#### **choose**(*scores*)

Returns the example with the "best" score according to self.choice\_metric.

```
score(*args)
```
Computes the combined scores from qs1 and qs2. :returns: scores :rtype: numpy.ndarray

#### **class** yall.querystrategies.**Random**

Bases: yall.querystrategies.QueryStrategy

Random query strategy. Equivalent to passive learning.

#### **choose**(*scores*)

Picks an index at random. :param numpy.ndarray scores: Output of self.score() :returns: Index of chosen example. :rtype: int

```
score(*args)
```
In the random case, just output the indices.

```
class yall.querystrategies.SimpleMargin
```

```
Bases: yall.querystrategies.QueryStrategy
```
Finds the example x that is closest to the separating hyperplane.

 $x^* = argmin_x |f(x)|$ 

#### **choose**(*scores*)

Returns the example with the shortest distance to the hyperplane. In the multiclass case, his will return the row index of the example with the smallest absolute distance to any hyperplane. Could be modified to choose the smallest average distance to all hyperplanes. :param numpy.ndarray scores: Output of self.score() :returns: Index of chosen example. :rtype: int

#### **score**(*\*args*)

Computes distances to the hyperplane for each member of the unlabeled set.

#### <span id="page-12-0"></span>**class** yall.querystrategies.**Margin**

Bases: yall.querystrategies.QueryStrategy

Margin Sampler. Chooses the member from the unlabeled set with the smallest difference between the posterior probabilities of the two most probable class labels.

 $x^* = argmin_x P(\hat{y_1}|x) - P(\hat{y_2}|x)$ 

where  $\hat{y}_1$  is the most probable label and  $\hat{y}_2$  is the second most probable label.

#### **choose**(*scores*)

Returns the example with the smallest difference between the two most probable class labels. :param numpy.ndarray scores: Output of self.score() :returns: Index of chosen example. :rtype: int

```
score(*args)
```
Computes the difference between posterior probability estimates for the top two most probable labels. :returns: Posterior probability differences. :rtype: numpy.ndarray

```
class yall.querystrategies.Entropy(model_change=False)
```
Bases: [yall.querystrategies.UncertaintySampler](#page-10-1)

Entropy Sampler. Chooses the member from the unlabeled set with the greatest entropy across possible labels.

 $x^* = argmax_x - \sum_i P(y_i|x) \times log_2(P(y_i|x))$ 

**class** yall.querystrategies.**LeastConfidence**(*model\_change=False*) Bases: [yall.querystrategies.UncertaintySampler](#page-10-1)

Least confidence (uncertainty sampling). Chooses the member from the unlabeled set with the greatest uncertainty, i.e. the greatest posterior probability of all labels except the most likely one.

 $x^* = argmax_x 1 - P(\hat{y}|x)$ 

where  $\hat{y} = argmax_{y} P(y|x)$ 

**class** yall.querystrategies.**LeastConfidenceBias**(*model\_change=False*) Bases: [yall.querystrategies.UncertaintySampler](#page-10-1)

Least confidence with bias. This is the same as least confidence, but moves the decision boundary according to the current class distribution.

$$
x^* = \begin{cases} \frac{P(\hat{y}|x)}{P_{max}}, \text{ if } P(\hat{y}|x) < P_{max} \\ \frac{1 - P(\hat{y}|x)}{P_{max}}, \text{ otherwise} \end{cases}
$$

where

 $P_{max} = mean(0.5, 1 - pp)$  and  $pp$  is the percentage of positive examples in the labeled set.

**class** yall.querystrategies.**LeastConfidenceDynamicBias**(*model\_change=False*) Bases: [yall.querystrategies.UncertaintySampler](#page-10-1)

Least confidence with dynamic bias. This is the same as least confidence with bias, but the bias also adjusts for the relative sizes of the labeled and unlabeled data sets.

$$
x^* = \begin{cases} \frac{P(\hat{y}|x)}{P_{max}}, \text{ if } P(\hat{y}|x) < P_{max} \\ \frac{1 - P(\hat{y}|x)}{P_{max}}, \text{ otherwise} \end{cases}
$$

where

 $P_{max} = (1 - pp) w_b + 0.5 w_u$ 

 $pp$  is the percentage of positive examples in the labeled set.

 $w_u = \frac{|L|}{U_0}$  $\frac{|L|}{U_0}$  and  $U_0$  is the initial unlabeled set. <span id="page-13-0"></span> $w_b = 1 - w_u$ 

**class** yall.querystrategies.**DistanceToCenter**(*metric='euclidean'*)

Bases: yall.querystrategies.QueryStrategy

Distance to Center sampling. Measures the distance of each point to the average x (center) in the labeled data set and computes the similarity using the equation below.

 $x* = argmin_{x} \frac{1}{1 + dist(x, x_L)}$ 

where dist(A, B) is the distance between vectors A and B.

 $x_L$  is the mean vector in L (i.e. L's center).

**Parameters metric** (str) – Distance metric to use. See spd.cdist doc for available metrics.

**choose**(*scores*)

Returns the example with the lowest similarity to the average x in L. :param numpy.ndarray scores: Output of self.score() :returns: Index of chosen example. :rtype: int

**score**(*\*args*)

Returns Distances.

Return type numpy.ndarray

**class** yall.querystrategies.**MinMax**(*metric='euclidean'*) Bases: yall.querystrategies.QueryStrategy

Finds the exmaple x in U that has the maximum smallest distance to every point in L. Ensures representative coverage of the dataset.

 $x^* = argmax_{x_i}(min_{x_j}dist(x_i, x_j))$ 

where  $x_i \in U$ ,  $x_j \in L$ , dist(.) is the given distance metric.

**Parameters metric**  $(str)$  – Distance metric to use. See the spd.cdist doc for available metrics.

**choose**(*scores*)

Returns the examples with the greatest minimum distance to every other x in L. :param numpy.ndarray scores: Output of self.score() :returns: Index of chosen example. :rtype: int

**score**(*\*args*)

Computes minimum distance between each member of unlabeled\_x and each member of labeled\_x.

Returns Minimum distances from each unlabeled\_x to each labeled\_x.

Return type numpy.ndarray

**class** yall.querystrategies.**Density**(*metric='euclidean'*)

Bases: yall.querystrategies.QueryStrategy

Finds the example x in U that has the greatest average distance to every other point in U.

 $x^* = argmin_x \frac{1}{U} \sum_{u=1}^{\infty} \frac{1}{1+dist(x,x_u)}$ 

**Parameters metric** ( $str$ ) – Distance metric to use. See spd.cdist doc for available metrics.

**choose**(*scores*)

Returns the example with the lowest similarity to the average x in U. :param numpy.ndarray scores: Output of self.score() :returns: Index of chosen example. :rtype: int

**score**(*\*args*)

Computes average distance between each member of U and each other member of U. :returns: Minimum distances from each point in U to each other point. :rtype: numpy.ndarray

yall.utils module

```
yall.utils.compute_alc(aucs, normalize=True)
     Compute the normalized Area under the Learning Curve (ALC) for a set of AUCs.
```
param aucs: np.array of AUC values. param normalize: Whether to normalize the ALC, default: True.

yall.utils.**plot\_learning\_curve**(*aucs*, *L\_init*, *L\_end*, *title='ALC'*, *eval\_metric='auc'*, *saveto=None*) Plots the learning curve for a set of AUCs.

param aucs: np.array of AUC values. param L\_init: The initial size of the labeled set. param L\_end: The final size of the labeled set. param title: The title of this plot. param saveto: Filename to which to save this plot instead of showing it.

### yall.datasets

### <span id="page-16-2"></span><span id="page-16-1"></span><span id="page-16-0"></span>**6.1 yall.datasets.base module**

**class** yall.datasets.base.**Bunch**(*data*, *target*, *filenames*) Bases: tuple

Create new instance of Bunch(data, target, filenames)

#### **data**

Alias for field number 0

#### **filenames**

Alias for field number 2

#### **target**

Alias for field number 1

yall.datasets.base.**load\_dexter**()

yall.datasets.base.**load\_spect**()

yall.datasets.base.**load\_spectf**()

### **Prerequisites**

- <span id="page-18-0"></span>• [Python 3](#page-0-0)
- [NumPy](www.numpy.org)
- [SciPy](www.scipy.org)
- [scikit-learn](www.scikit-learn.org)

### **7.1 Installation**

Clone or download this repository and run:

```
python setup.py install
```
### **7.2 A motivating example**

Active learning can often discover a subset of the full data set that generalizes well to the test set. For example, we consider the Iris data set:

```
>>> import numpy as np
>>> from yall import ActiveLearningModel
>>> from yall.querystrategies import Margin
>>> from yall.utils import plot_learning_curve
>>> from sklearn.datasets import load_iris
>>> from sklearn.model_selection import train_test_split
>>> from sklearn.linear_model import LogisticRegression as LR
>>> from sklearn.base import clone
```

```
>>> np.random.seed(0)
>>> iris = load_iris()
>>> X, y = iris.data, iris.target
>>> train_X, test_X, train_y, test_y = train_test_split(X, y, test_size=0.2)
>>> lr = LR(solver="liblinear", multi_class="auto")
>>> lr = lr.fit(train_X, train_y)
>>> print(lr.score(test_X, test_y))
0.967
```
Using the full data set, logistic regression acheives an accuracy of 0.967 on the test data.

```
>>> alm = ActiveLearningModel(clone(lr), Margin(),
... eval_metric="accuracy",
... U_proportion=0.95, random_state=0)
>>> accuracies, choices = alm.run(train_X, test_X, train_y, test_y)
>>> plot_learning_curve(accuracies, 0, len(accuracies),
                    ... eval_metric="accuracy")
```
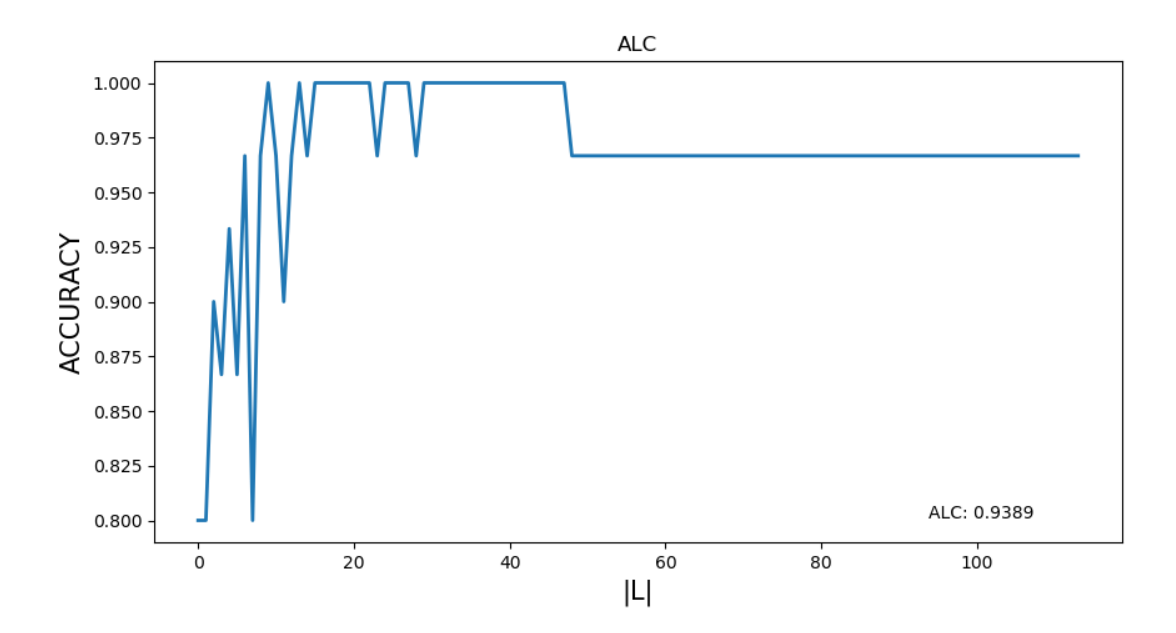

From the learning curve we see that only the first 25 or so data points are required to acheive perfect 1.0 accuracy on the test data.

```
\Rightarrow \frac{1}{2} r\_small = clone(1r)>>> lr_small = lr_small.fit(alm.L.X[:25, ], alm.L.y[:25])
>>> print(lr_small.score(test_X, test_y))
1.0
```
### **7.3 Supported query strategies**

- Random Sampling (passive learning)
- Uncertainty Sampling
	- Entropy Sampling
- Least Confidence
- Least Confidence with Bias
- Least Confidence with Dynamic Bias
- Margin Sampling
- Simple Margin Sampling
- Representative Sampling
	- Density Sampling
	- Distance to Center
	- MinMax Sampling
- Combined Sampling
	- Beta-weighted Combined Sampling
	- Lambda-weighted Combined Sampling

### **7.4 Running Tests**

First install [pytest-cov](https://github.com/pytest-dev/pytest-cov)

Then, from the project home directory run

py.test --cov=yall tests

Authors

<span id="page-22-0"></span>• Jake Vasilakes - [jvasilakes@gmail.com](mailto:jvasilakes@gmail.com)

License

<span id="page-24-0"></span>This project is licensed under the MIT License. See [LICENSE](https://github.com/jvasilakes/yall/blob/master/LICENSE) for details.

### Acknowledgements

<span id="page-26-0"></span>This project grew out of a study of active learning methods for biomedical text classification. The paper associated with this study can be found at <https://doi.org/10.1093/jamiaopen/ooy021>

## Python Module Index

### <span id="page-28-0"></span>y

yall.activelearning, [1](#page-4-0) yall.containers, [3](#page-6-0) yall.datasets.base, [13](#page-16-1) yall.initializations, [5](#page-8-0) yall.querystrategies, [7](#page-10-0) yall.utils, [11](#page-14-0)

### Index

### <span id="page-30-0"></span>A

ActiveLearningModel (*class in yall.activelearning*), [1](#page-4-1)

### B

Bunch (*class in yall.datasets.base*), [13](#page-16-2)

### C

centrality() (*yall.initializations.CentralityMeasure method*), [5](#page-8-2) centrality() (*yall.initializations.EigenvectorCentrality* find\_centers() (*yall.initializations.CentralityMeasure method*), [5](#page-8-2) CentralityMeasure (*class in yall.initializations*), [5](#page-8-2) Choice (*class in yall.containers*), [3](#page-6-1) choose() (*yall.querystrategies.CombinedSampler method*), [8](#page-11-0) choose() (*yall.querystrategies.Density method*), [10](#page-13-0) choose() (*yall.querystrategies.DistanceToCenter method*), [10](#page-13-0) choose() (*yall.querystrategies.DistDivSampler method*), [8](#page-11-0) choose() (*yall.querystrategies.Margin method*), [9](#page-12-0) choose() (*yall.querystrategies.MinMax method*), [10](#page-13-0) choose() (*yall.querystrategies.Random method*), [8](#page-11-0) choose() (*yall.querystrategies.SimpleMargin method*), [8](#page-11-0) choose() (*yall.querystrategies.UncertaintySampler method*), [7](#page-10-2) ClosenessCentrality (*class in yall.initializations*), [5](#page-8-2) CombinedSampler (*class in yall.querystrategies*), [7](#page-10-2) compute\_alc() (*in module yall.utils*), [11](#page-14-1)

### D

Data (*class in yall.containers*), [3](#page-6-1) data (*yall.datasets.base.Bunch attribute*), [13](#page-16-2) DegreeCentrality (*class in yall.initializations*), [5](#page-8-2) Density (*class in yall.querystrategies*), [10](#page-13-0) DistanceToCenter (*class in yall.querystrategies*), [10](#page-13-0) DistDivSampler (*class in yall.querystrategies*), [8](#page-11-0)

### E

EigenvectorCentrality (*class in yall.initializations*), [5](#page-8-2) Entropy (*class in yall.querystrategies*), [9](#page-12-0)

### F

FacilityLocation (*class in yall.initializations*), [6](#page-9-1) filenames (*yall.datasets.base.Bunch attribute*), [13](#page-16-2) *method*), [5](#page-8-2) find\_centers() (*yall.initializations.FacilityLocation method*), [6](#page-9-1) find\_centers() (*yall.initializations.GreedySetCover method*), [6](#page-9-1) find\_centers() (*yall.initializations.SetCover method*), [6](#page-9-1)

### G

GreedySetCover (*class in yall.initializations*), [6](#page-9-1)

### L

LDSCentrality (*class in yall.initializations*), [6](#page-9-1) LeastConfidence (*class in yall.querystrategies*), [9](#page-12-0) LeastConfidenceBias (*class in yall.querystrategies*), [9](#page-12-0) LeastConfidenceDynamicBias (*class in yall.querystrategies*), [9](#page-12-0) load\_dexter() (*in module yall.datasets.base*), [13](#page-16-2) load\_spect() (*in module yall.datasets.base*), [13](#page-16-2) load\_spectf() (*in module yall.datasets.base*), [13](#page-16-2)

### M

Margin (*class in yall.querystrategies*), [8](#page-11-0) MinMax (*class in yall.querystrategies*), [10](#page-13-0) model\_change\_wrapper() (*yall.querystrategies.UncertaintySampler method*), [7](#page-10-2)

### P

#### partial\_train()(*yall.activelearning.ActiveLearningMod<del>ed</del>ll.containers.Choice attribute*), [3](#page-6-1) *method*), [1](#page-4-1) plot\_learning\_curve() (*in module yall.utils*), [11](#page-14-1) prepare\_data()(*yall.activelearning.ActiveLearningModal*Ll.datasets.base(*module*),[13](#page-16-2) *method*), [1](#page-4-1) yall.activelearning (*module*), [1](#page-4-1) yall.containers (*module*), [3](#page-6-1) yall.initializations (*module*), [5](#page-8-2) yall.querystrategies (*module*), [7](#page-10-2) yall.utils (*module*), [11](#page-14-1)

Y

### R

Random (*class in yall.querystrategies*), [8](#page-11-0) run() (*yall.activelearning.ActiveLearningModel method*), [1](#page-4-1)

### S

score (*yall.containers.Choice attribute*), [3](#page-6-1) score() (*yall.activelearning.ActiveLearningModel method*), [2](#page-5-0) score() (*yall.querystrategies.CombinedSampler method*), [8](#page-11-0) score() (*yall.querystrategies.Density method*), [10](#page-13-0) score() (*yall.querystrategies.DistanceToCenter method*), [10](#page-13-0) score() (*yall.querystrategies.DistDivSampler method*), [8](#page-11-0) score() (*yall.querystrategies.Margin method*), [9](#page-12-0) score() (*yall.querystrategies.MinMax method*), [10](#page-13-0) score() (*yall.querystrategies.Random method*), [8](#page-11-0) score() (*yall.querystrategies.SimpleMargin method*), [8](#page-11-0) SetCover (*class in yall.initializations*), [6](#page-9-1) SimpleMargin (*class in yall.querystrategies*), [8](#page-11-0)

### T

target (*yall.datasets.base.Bunch attribute*), [13](#page-16-2) train() (*yall.activelearning.ActiveLearningModel method*), [2](#page-5-0)

### $\mathbf{U}$

UncertaintySampler (*class in yall.querystrategies*), [7](#page-10-2) update\_labels() (*yall.activelearning.ActiveLearningModel method*), [2](#page-5-0)

### W

weight() (*yall.initializations.CentralityMeasure method*), [5](#page-8-2) weight() (*yall.initializations.ClosenessCentrality method*), [5](#page-8-2) weight() (*yall.initializations.DegreeCentrality method*), [5](#page-8-2) weight() (*yall.initializations.LDSCentrality method*), [6](#page-9-1)

### X

X (*yall.containers.Choice attribute*), [3](#page-6-1)